V L Y -6 -8  $\overline{0}$ http://130.149.60.45/~farbmetrik/PG00/PG00L0NP.PDF /.PS; Start-Ausgabe N: Keine 3D-Linearisierung (OL) in Datei (F) oder PS-Startup (S), Seite 1/1

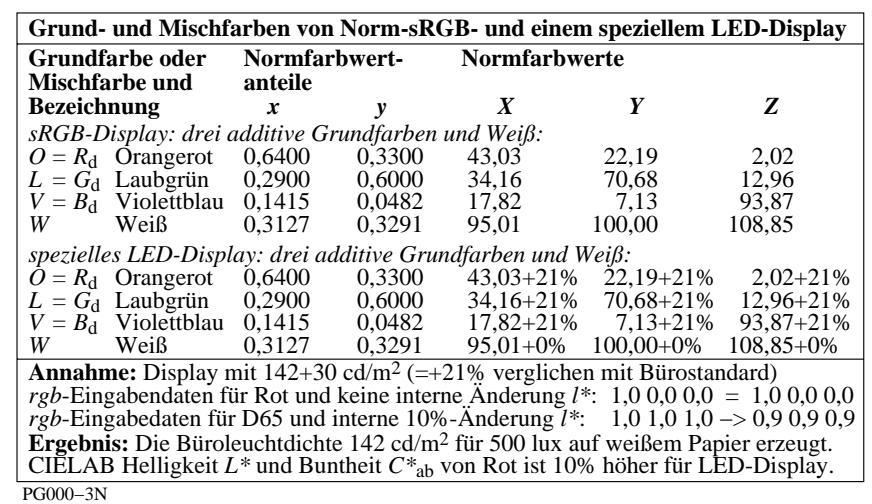

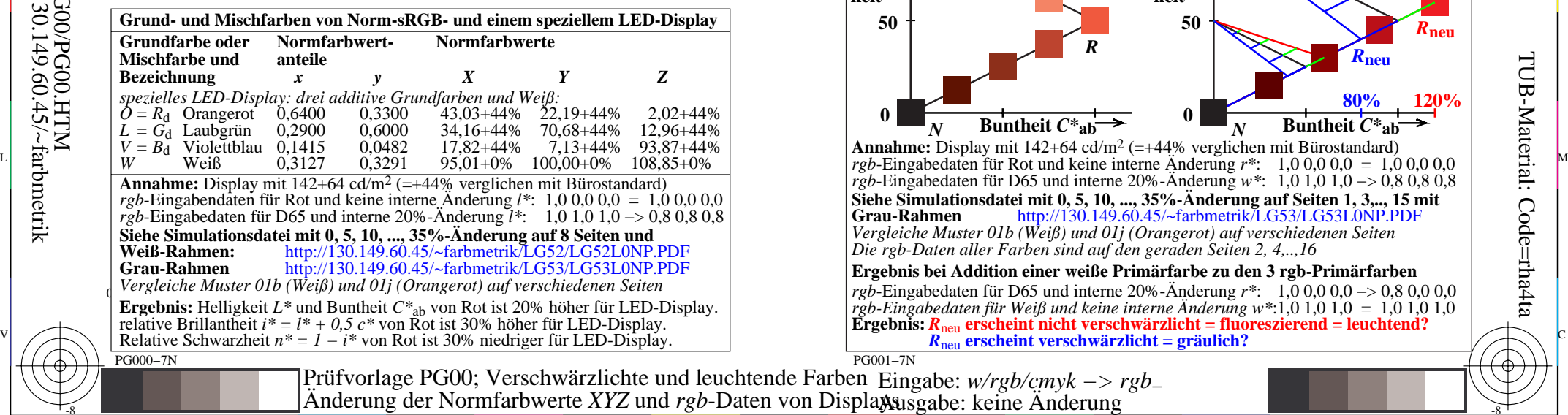

M

Y

C

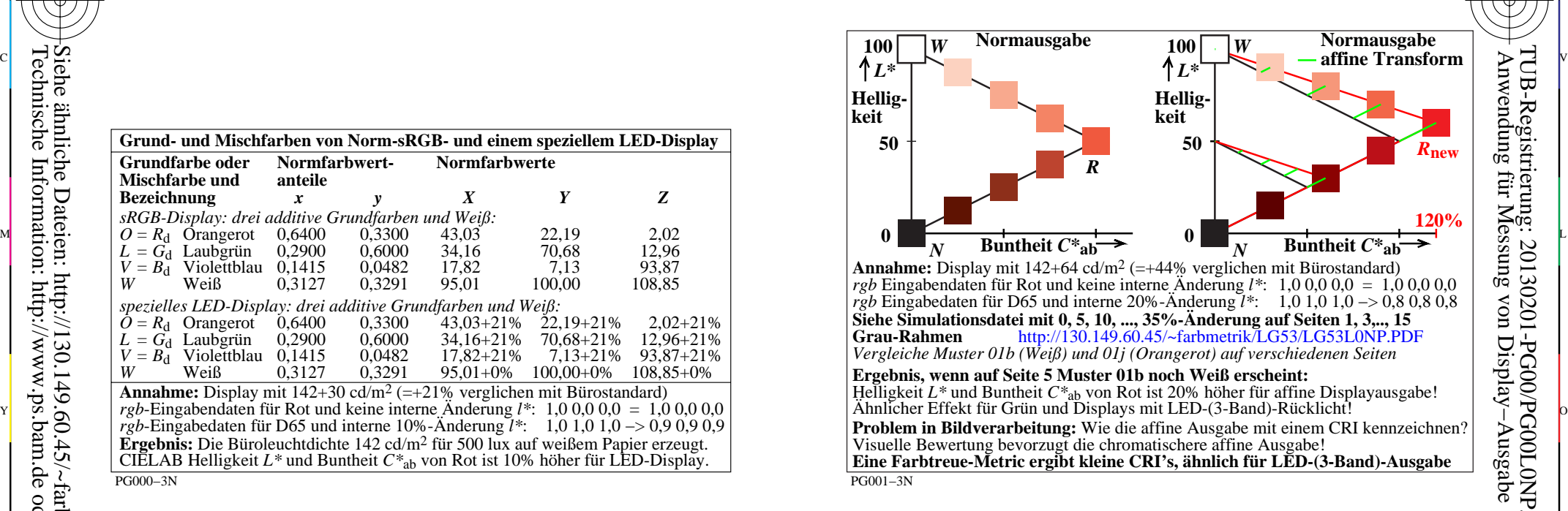

C

-6

TUB-Registrierung: 20130201-PG00/PG00L0NP.PDF /.PS

TUB-Material: Code=rha4ta

M

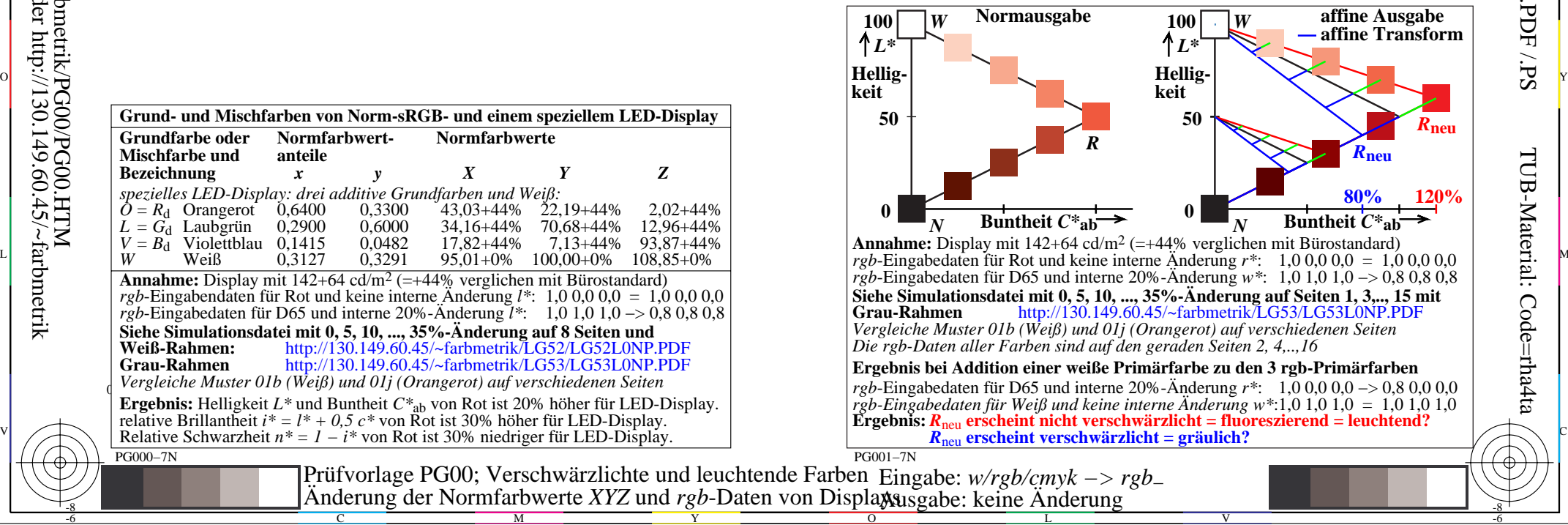

-8

-8